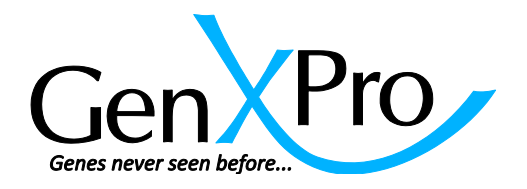

# **Short Description of the Results Excel-File**

The results of the digital gene expression analyses are provided in tab-separated format. The table should be opened with Excel 2007 or higher, otherwise the amount of rows is limited to 65,536.

### **Decimal separators:**

The numbers are provided with points as separators for decimals. Excel uses decimal separators according to the regional settings. If in your region commas are used as separators for decimals, please follow the instructions described under the following link to change this temporarily: [http://office.microsoft.com/en-us/excel-help/change-the-separator-for-thousands-and-decimals-](http://office.microsoft.com/en-us/excel-help/change-the-separator-for-thousands-and-decimals-HP003089676.aspx?CTT=1)[HP003089676.aspx?CTT=1](http://office.microsoft.com/en-us/excel-help/change-the-separator-for-thousands-and-decimals-HP003089676.aspx?CTT=1)

## **Filter:**

The data can be conveniently analyzed by using the "filter" option of Excel, to filter for example for keywords e.g. "Transcription" or for transcripts that are strongly differentially expressed (pvalue, fold change etc.). The filters can be combined. For more information please visit <http://office.microsoft.com/en-us/excel-help/filter-data-in-a-range-or-table-HP010073941.aspx>

## **Group:**

Replicates are referred to as "group". Calculation for p-value and FDR consider the variation within the replicates.

### **The following information is provided in separated columns:**

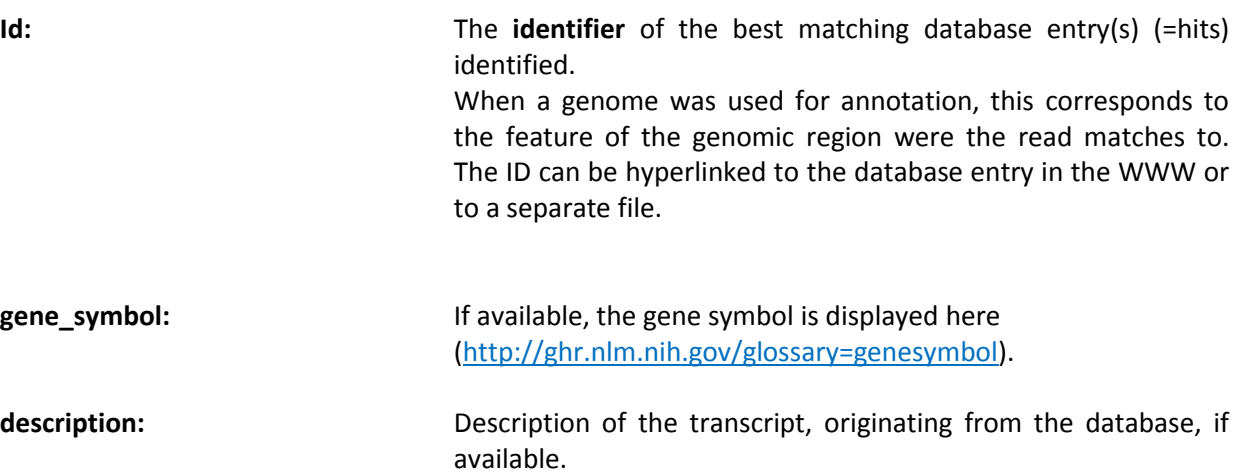

## **Mapping types:**

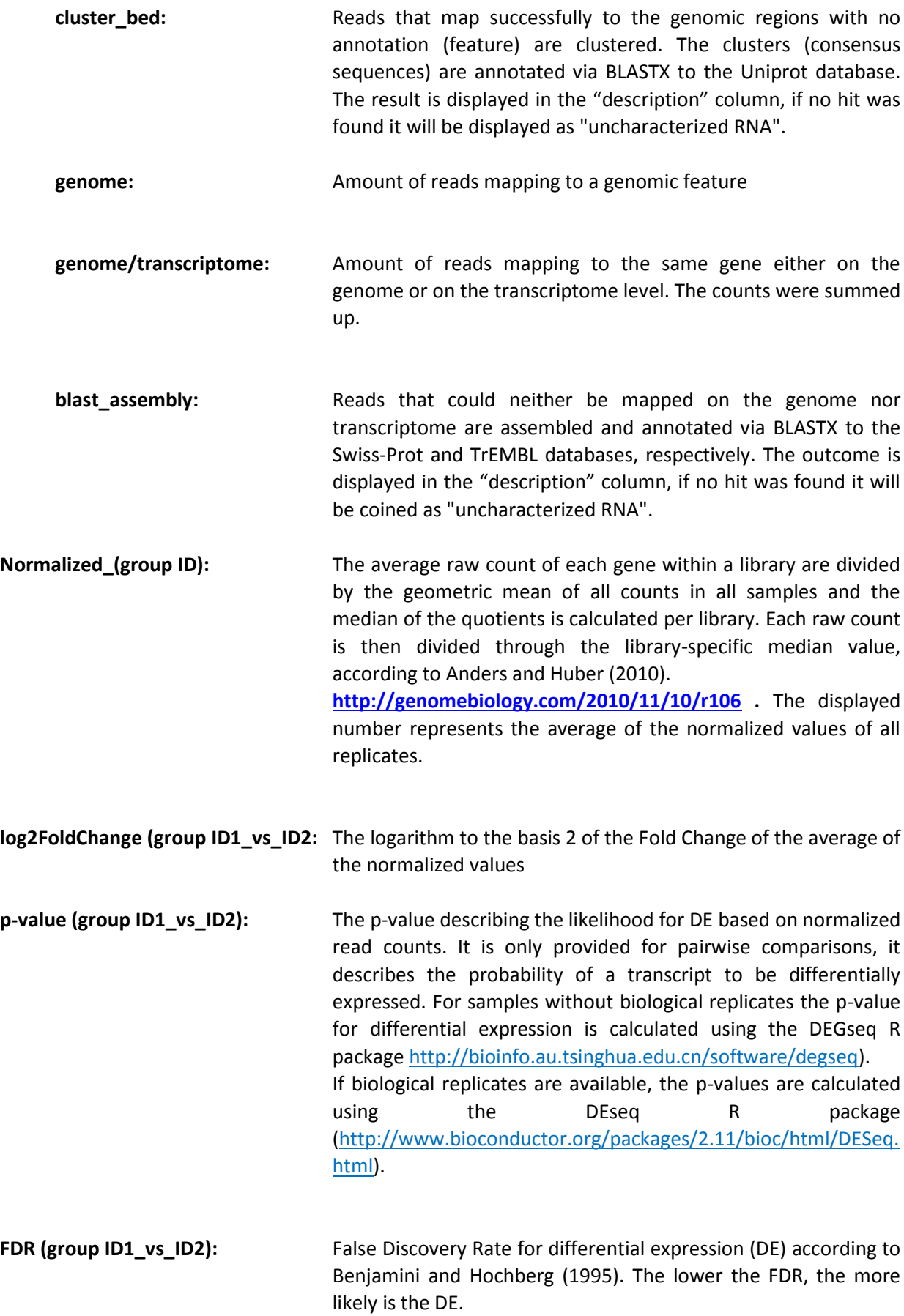

**Raw\_(group ID):** raw-counts of reads annotated to the database ID